#### Perceptron

CSCI 1470/2470 Spring 2022

**Ritambhara Singh** 

January 29, 2024 Monday

ChatGPT prompt "minimalist landscape painting of a deep underwater scene with a blue tang fish in the bottom right corner"

Deep Learning

Recap

How to represent inputs and outputs Represent input and output as numbers

Classification – predicting categorical outputs

Regression – predicting numerical outputs

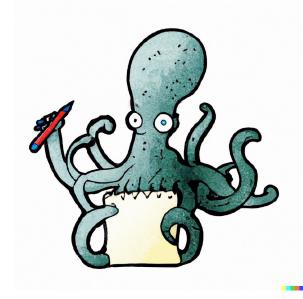

Supervised Learning Learn a function that approximates the data well

Get more data!

Try different models Pick a good model

#### Real world data tends to be complicated!

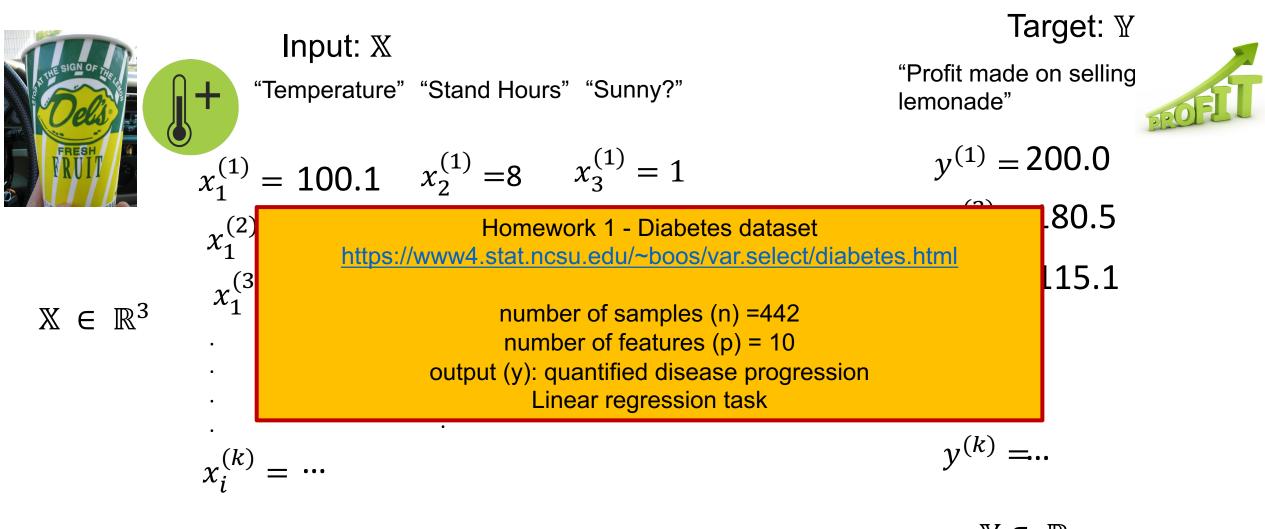

(Image only for explaining concept, not drawn accurately)

 $\mathbb{Y} \in \mathbb{R}$ (Numerical output) Today's goal - Learn about the first component of deep learning model

Perceptron:

(1) Machine Learning problem – Recognizing handwritten digits

(2) Perceptron

(3) Parameters – weights and biases

## Handwritten digit recognition

#### Motivation: ZIP codes

- In 1990s, great increase in documents on paper (mail, checks, books, etc.)
- Motivation for a ZIP code recognizer on real U.S. mail for the postal service!

80322-4129 80206 40004 (4310 27872 <u>05753</u> .55502 75376 35460: AJ4209

#### Our Problem:

Input: X Target: Y  $3^{*}$   $f(X) \rightarrow Y$  Target: Y Which digit is it?  $3^{*}$  How does a computer know this is a three?

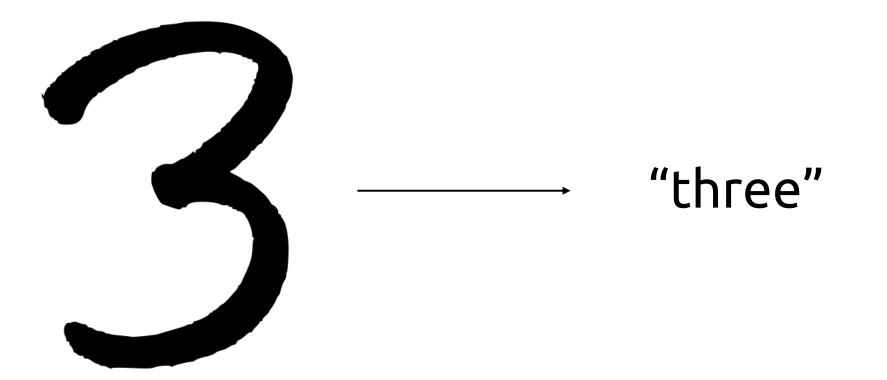

#### Representing digits in the computer

 Numbers known as *pixel values* (a grid of discrete values that make up an image)

0 is white, 255 is black, and numbers in between are shades of gray

|     | _   | _   | _   | _   | _   |     | _   | _   | _   | _   | _   |     | _   | _   | _   | _   | _   | _   | _   | _   | _   | _   | _   |
|-----|-----|-----|-----|-----|-----|-----|-----|-----|-----|-----|-----|-----|-----|-----|-----|-----|-----|-----|-----|-----|-----|-----|-----|
| 157 | 153 | 174 | 168 | 150 | 152 | 129 | 151 | 172 | 161 | 155 | 156 | 157 | 153 | 174 | 168 | 150 | 152 | 129 | 151 | 172 | 161 | 155 | 156 |
| 155 | 182 | 163 | 74  | 75  | 62  | 33  | 17  | 110 | 210 | 180 | 154 | 155 | 182 | 163 | 74  | 75  | 62  | 33  | 17  | 110 | 210 | 180 | 154 |
| 180 | 180 | 50  | 14  | 34  | 6   | 10  | 33  | 48  | 105 | 159 | 181 | 180 | 180 | 50  | 14  | 34  | 6   | 10  | 33  | 48  | 106 | 159 | 181 |
| 206 | 109 | 5   | 124 | 131 | 111 | 120 | 204 | 166 | 15  | 56  | 180 | 206 | 109 | 5   | 124 | 131 | 111 | 120 | 204 | 166 | 15  | 56  | 180 |
| 194 | 68  | 137 | 251 | 237 | 239 | 239 | 228 | 227 | 87  |     | 201 | 194 | 68  | 137 | 251 | 237 | 239 | 239 | 228 | 227 | 87  | п   | 201 |
| 172 | 105 | 207 | 233 | 233 | 214 | 220 | 239 | 228 | 98  | 74  | 206 | 172 | 105 | 207 | 233 | 233 | 214 | 220 | 239 | 228 | 98  | 74  | 206 |
| 188 | 88  | 179 | 209 | 185 | 215 | 211 | 158 | 139 |     | 20  | 169 | 188 | 88  | 179 | 209 | 185 | 215 | 211 | 158 | 139 | 75  | 20  | 169 |
| 189 | 97  | 165 | 84  | 10  | 168 | 134 | 11  | 31  | 62  | 22  | 148 | 189 | 97  | 165 | 84  | 10  | 168 | 134 | 11  | 31  | 62  | 22  | 148 |
| 199 | 168 | 191 | 193 | 158 | 227 | 178 | 143 | 182 | 105 | 36  | 190 | 199 | 168 | 191 | 193 | 158 | 227 | 178 | 143 | 182 | 106 | 36  | 190 |
| 205 | 174 | 155 | 252 | 236 | 231 | 149 | 178 | 228 | 43  | 95  | 234 | 205 | 174 | 155 | 252 | 236 | 231 | 149 | 178 | 228 | 43  | 96  | 234 |
| 190 | 216 | 116 | 149 | 296 | 187 | 85  | 150 | 79  | 38  | 218 | 241 | 190 | 216 | 116 | 149 | 236 | 187 | 86  | 150 | 79  | 38  | 218 | 241 |
| 190 | 224 | 147 | 108 | 227 | 210 | 127 | 102 | 36  | 101 | 255 | 224 | 190 | 224 | 147 | 108 | 227 | 210 | 127 | 102 | 36  | 101 | 255 | 22  |
| 190 | 214 | 173 | 66  | 103 | 143 | 95  | 50  | 2   | 109 | 249 | 215 | 190 | 214 | 173 | 66  | 103 | 143 | 96  | 50  | 2   | 109 | 249 | 216 |
| 187 | 196 | 235 | 75  | 1   | 81  | 47  | ٥   | 6   | 217 | 255 | 211 | 187 | 196 | 235 | 75  | 1   | 81  | 47  | 0   | 6   | 217 | 255 | 211 |
| 183 | 202 | 237 | 145 | 0   | 0   | 12  | 108 | 200 | 138 | 243 | 236 | 183 | 202 | 237 | 145 | 0   | 0   | 12  | 108 | 200 | 138 | 243 | 23  |
| 195 | 206 | 123 | 207 | 177 | 121 | 123 | 200 | 175 | 13  | 96  | 218 | 195 | 206 | 123 | 207 | 177 | 121 | 123 | 200 | 175 | 13  | 96  | 218 |

How is this different from the color image example in the last class?

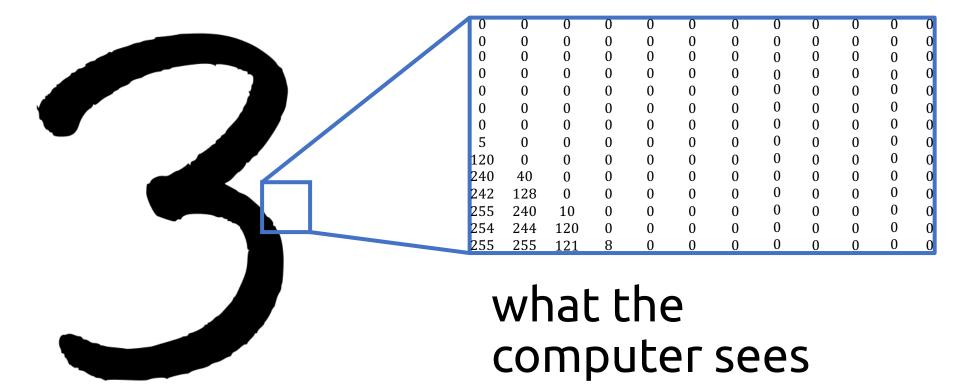

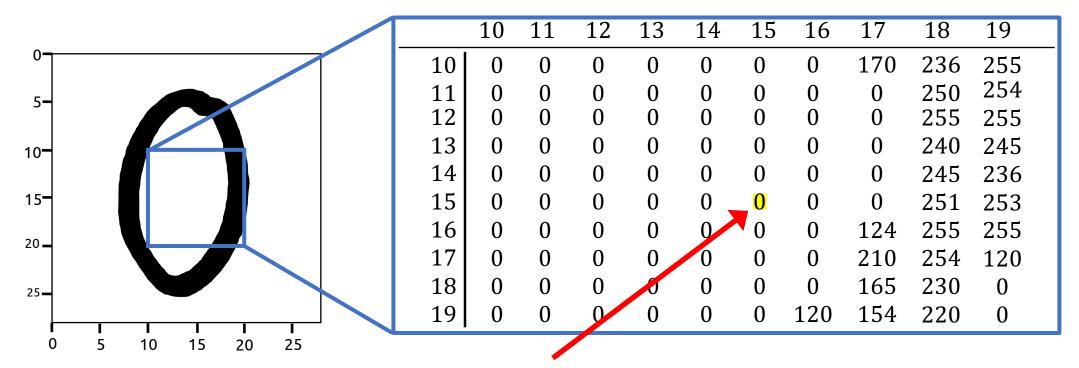

• Pixel in position [15, 15] is light.

## what the computer sees

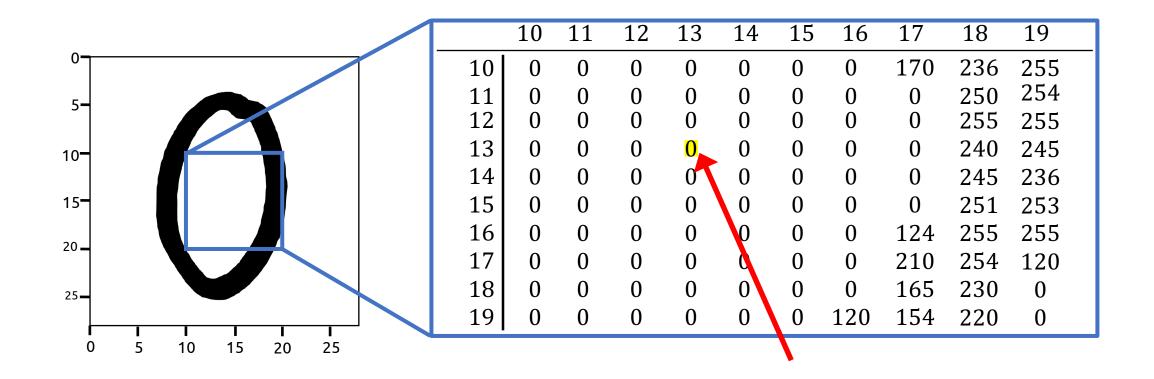

Often has lighter pixels in the middle!

How does the pattern compare with digit 3?

|                 | 255 | 255 | 255 | 255 | 255                     | 253            | 254     | 245   | 255   |
|-----------------|-----|-----|-----|-----|-------------------------|----------------|---------|-------|-------|
|                 | 255 | 255 | 251 | 255 | 255                     | 255            | 254     | 235   | 252   |
|                 | 255 | 252 | 255 | 250 | 255                     | 245            | 255     | 253   | 234   |
|                 | 253 | 255 | 255 | 255 | 251                     | 254            | 255     | 255   | 235   |
|                 | 255 | 255 | 252 | 255 | 249                     | 255            | 239     | 243   | 255   |
|                 | 255 | 250 | 255 | 245 | 255                     | 255            | 254     | 244   | 254   |
|                 | 255 | 255 | 255 | 255 | 249                     | 255            | 255     | 255   | 244   |
|                 | 249 | 255 | 253 | 255 | 233                     | 255            | 249     | 245   | 239   |
|                 | 255 | 255 | 255 | 250 | 255                     | 254            | 251     | 243   | 251   |
|                 | 245 | 240 | 244 | 240 | 239                     | 244            | 255     | 244   | 248   |
|                 | 242 | 128 | 140 | 150 | 130                     | 128            | 110     | 245   | 246   |
|                 | 240 | 240 | 4   | 5   | 4                       | 3              | 2       | 118   | 120   |
|                 | 240 | 5   | 4   | 2   | 0                       | 0              | 0       | 4     | 2     |
|                 | 0   | 0   | 0   | 0   | 0                       | 0              | 0       | 0     | 0     |
|                 |     |     |     |     |                         |                |         |       |       |
| Can w<br>intuit |     |     |     |     | e <b>uristic</b><br>:s? | <b>s</b> (i.e. | rules t | based | on ou |

# Let's define some rules (heuristic) for classifying "7"

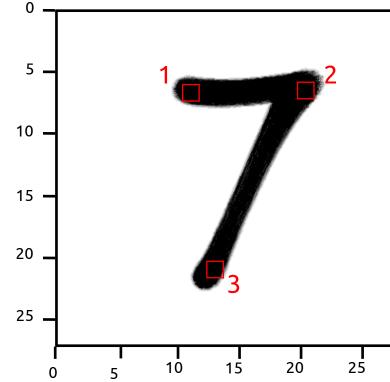

Digit is a 7 if *P*<sub>1</sub> > 128 and *P*<sub>2</sub> > 128 and *P*<sub>3</sub> > 128

## But what if...

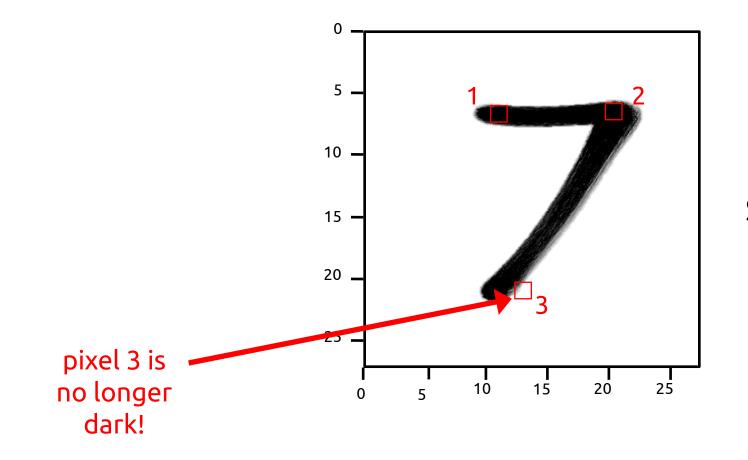

#### Slanted digit?

#### An *Improved* Heuristic!

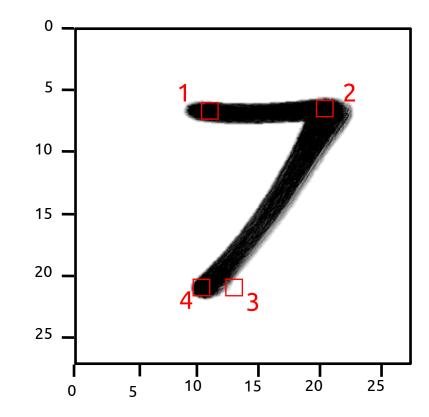

Digit is a 7 if  $P_1 >$ 128 and  $P_2 >$  128 and ( $P_3 >$  128 or  $P_4 >$  128)

#### Not so fast...

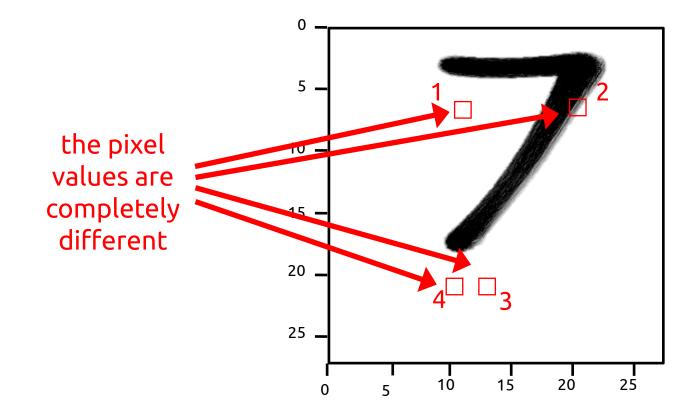

Digit shifted up?

#### Heuristics...

- Not as simple as we think!
- Distortions, overlappings, underlinings, etc.
- Cannot rely on a set of exact rules

Let's do some machine learning!

Distorted numbers **B**=>0 **5 4 3** 5->3 4->8 3->9 *Q 9* <sub>6->0</sub> *9*->8 **9** 4->9 6->1 9->4 9->1 6->0 6->8 **4** 4->3 **9** 9->7 **2**->7 **%** 8->4 **)** 3->5 **%** 8->4 **3** 3->8 **≻** 8->5 6->5 3->8 9->8 6->5 9->5 6->3 0->2 **9** 0->7 8- 1 7 7 1 8->5 4->9 7->2 7->2 6->5 **9** 9->7 2->8 S

4->9

2->8

18

## Machine Learning Pipeline for Digit Recognition

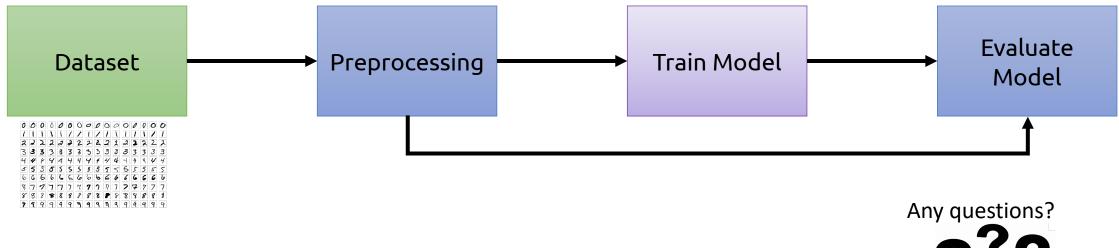

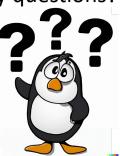

## Machine Learning Pipeline for Digit Recognition

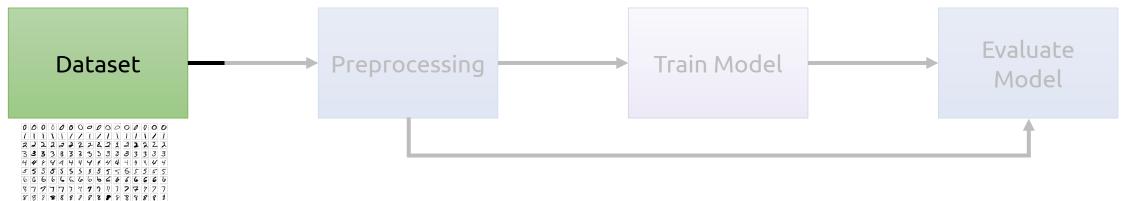

#### MNIST

- Modified National Institute of Standards and Technology database
- Handwritten digits
- 0 9 (10 *classes*)
- 70,000 images

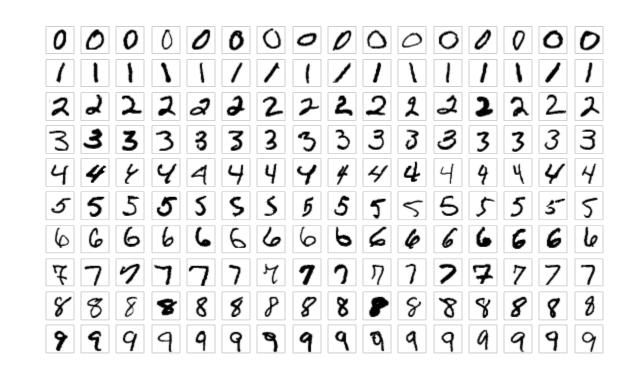

## Machine Learning Pipeline for Digit Recognition

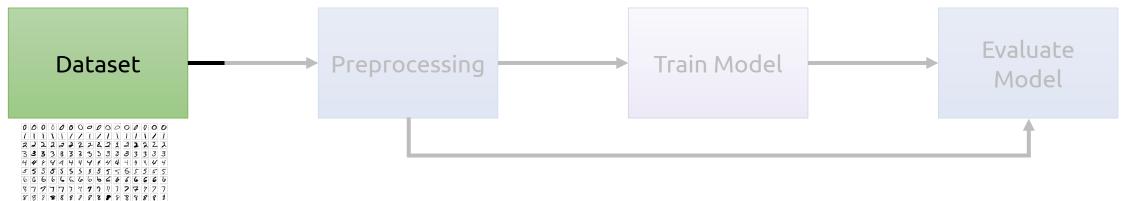

## Machine Learning Pipeline for Digit Recognition

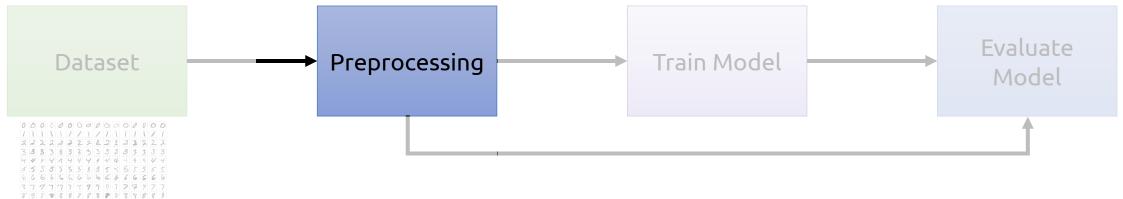

#### Train, validation, and test sets

- *Train set* used to adjust the parameters of the model
- Validation set used to test how well we're doing as we develop
  - Prevents overfitting
- *Test set* used to evaluate the model once the model is done

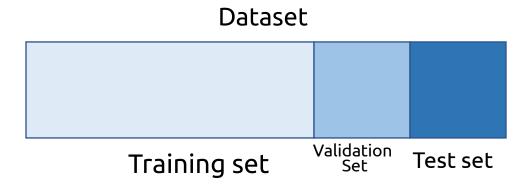

#### MNIST

- Training set 60,000 images
- Test set 10,000 images
- No explicit validation set

What do you suggest we do here?

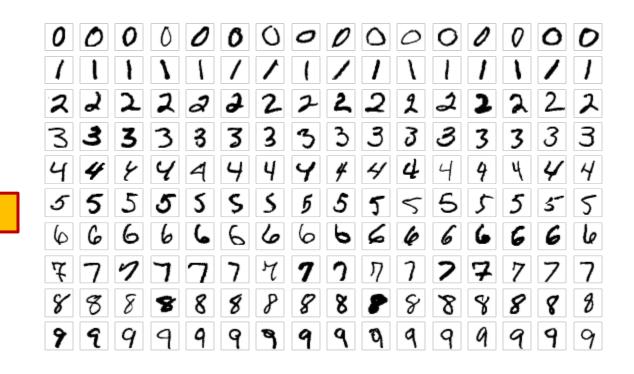

## Machine Learning Pipeline for Digit Recognition

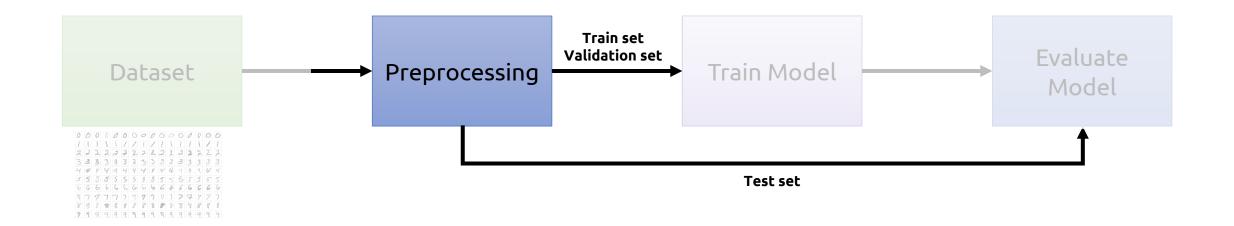

## Machine Learning Pipeline for Digit Recognition

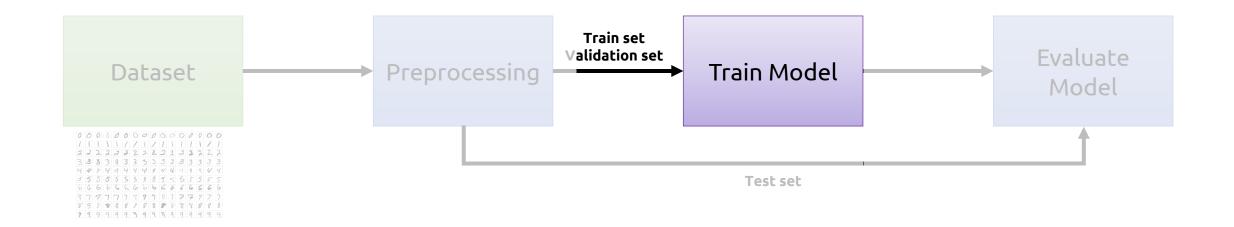

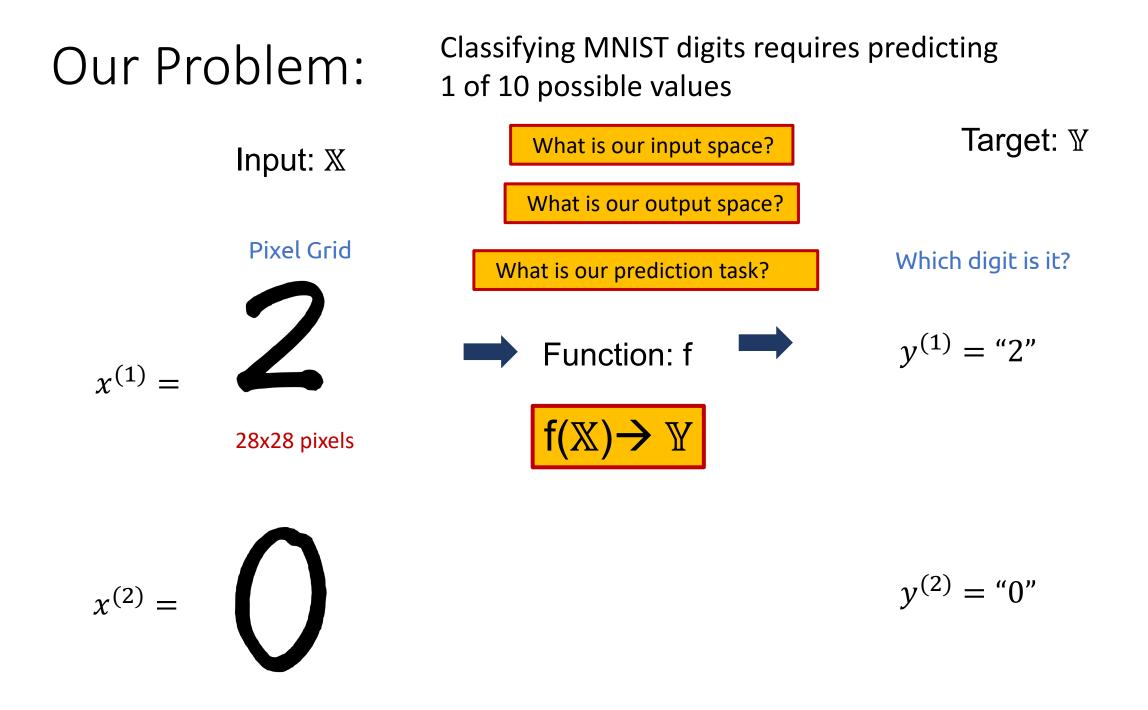

#### Our simplified problem:

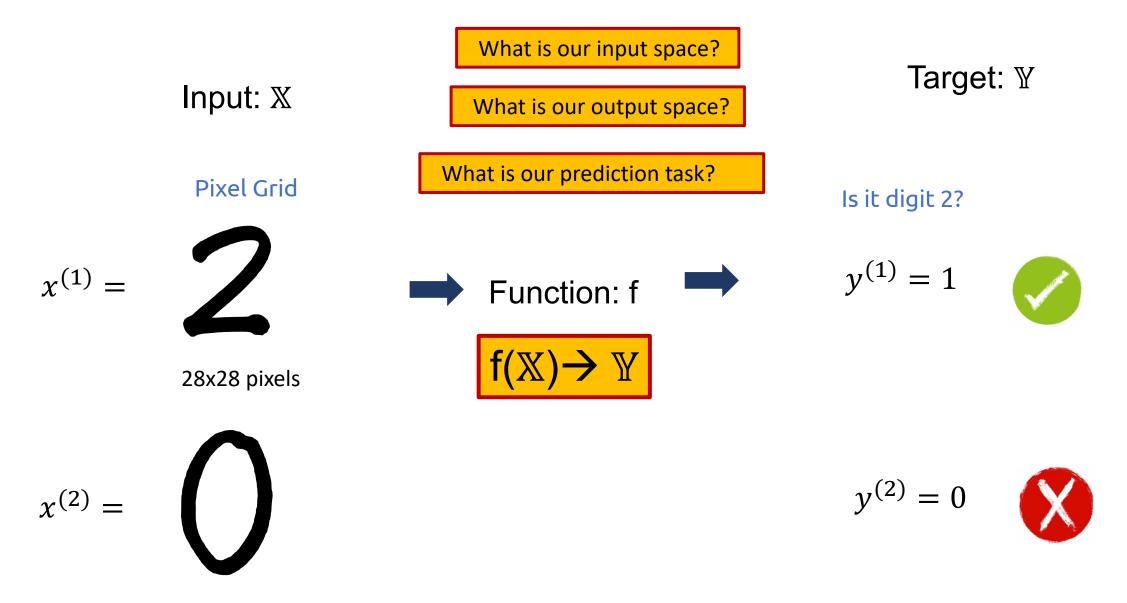

## Perceptron

(Our first deep learning model unit)

#### **Biological motivation**

- Loosely inspired by neurons, basic working unit of the brain
- Serve to transmit information between cells

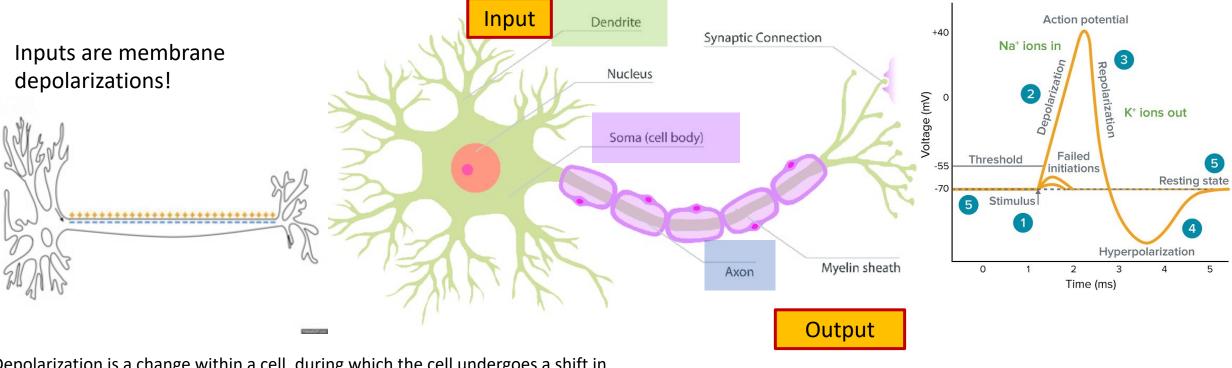

(Depolarization is a change within a cell, during which the cell undergoes a shift in electric charge distribution)

https://en.wikipedia.org/wiki/Depolarization

## The Perceptron

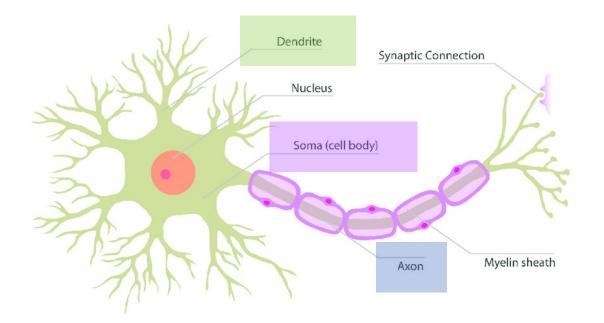

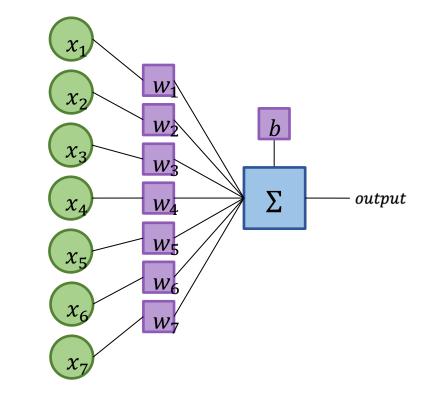

#### **Biological Neuron**

#### Artificial Neuron (Perceptron)

#### Input

• Input: a vector of numbers  $\mathbf{x} = [x_1, x_2, \dots x_n]$ 

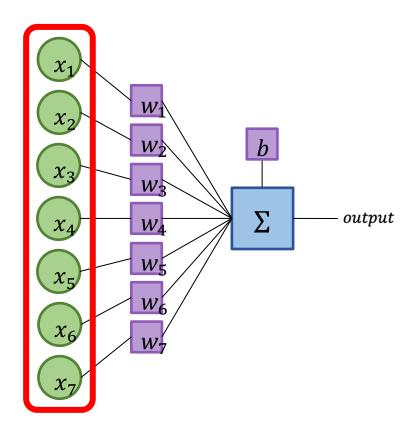

What was x<sub>i</sub> for lemonade stand example?

#### What is x<sub>i</sub> MINIST image?

x is represented by a
28 \* 28 matrix of pixel
values, flattened into a
one-dimensional vector
(size 784)
(more on this later)

#### Predicting with a Perceptron

- 1. Multiply each input  $x_i$  by its corresponding weight  $w_i$ , sum them up.
- 2. Add the bias b

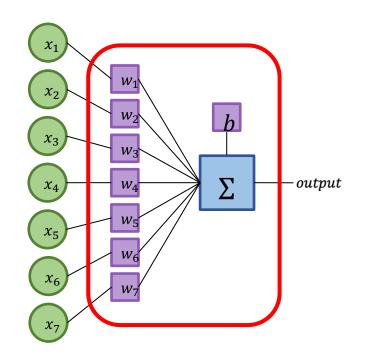

Does this look familiar?

#### Predicting with a Perceptron

- 1. Multiply each input  $x_i$  by its corresponding weight  $w_i$ , sum them up.
- 2. Add the bias b
- 3. If the result value is greater than 0, return 1, otherwise return 0  $f_{\Phi}(x) = \begin{cases} 1, & \text{if } b + \sum_{i=0}^{n} w_i x_i > 0\\ 0, & \text{otherwise} \end{cases}$

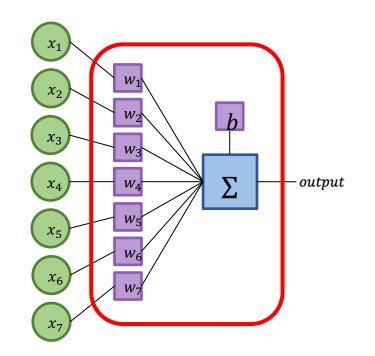

How is perceptron different from linear regression?

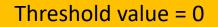

Performs binary classification!

#### Parameters

- w and b are parameters of the perceptron
  - Parameters: values we adjust during learning
  - Let  $\Phi = \{w \cup b\}$  (the set of all parameters)

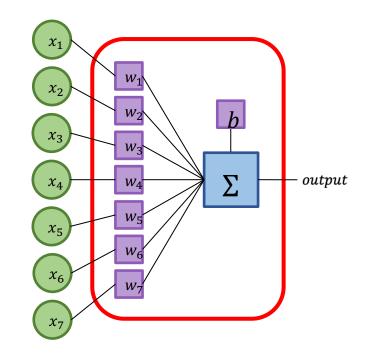

- Weights the importance of each input to determining the output
  - Weight near 0 imply this input has little influence on the output
  - Negative weight means?

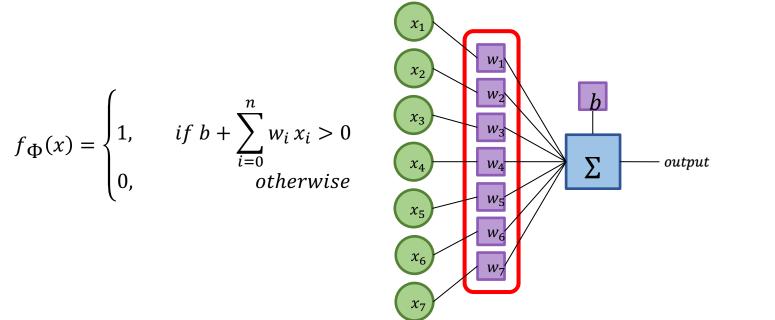

Option 1: Increasing input will increase output

Option 2: Increasing input will decrease output

Option 3: Decreasing input will decrease output

#### Parameters

- Weights the importance of each input to determining the output
  - Weight near 0 imply this input has little influence on the output
  - Negative weight means increasing the input will decrease the output

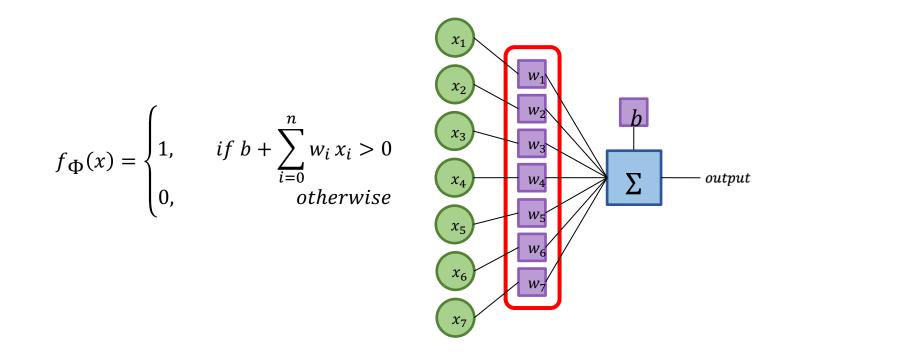

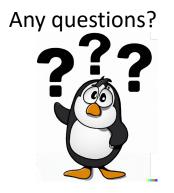

#### Parameters

• **Bias** — What do we need this for?

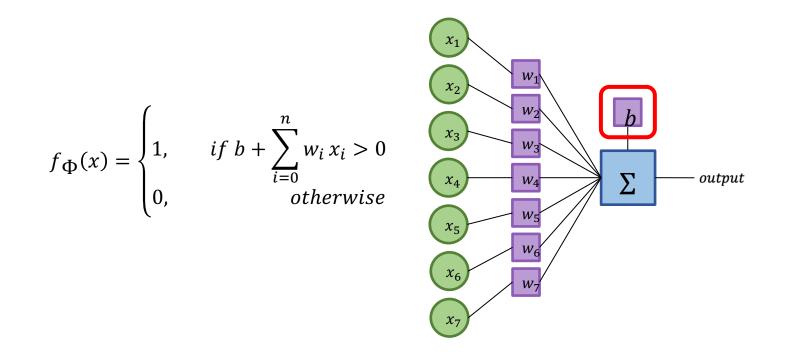

### Bias: Geometric Explanation

the bias is essentially the b term in y = mx+b

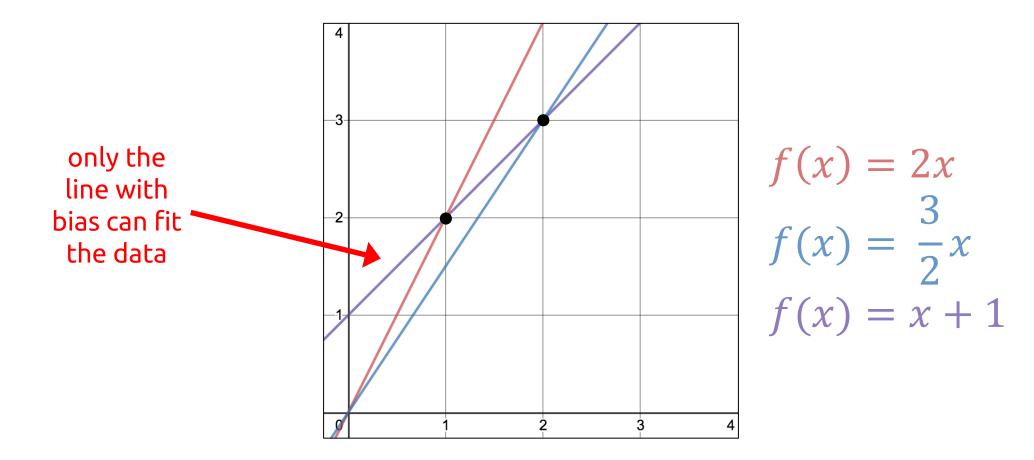

## Bias: Conceptual Explanation

- **Bias** the *a priori* likelihood of the positive class
  - Ensures that even if all inputs are 0, there will be some result value
  - Just because all inputs are 0, it does not mean there are no 1's in the world
  - Maybe there just happen to be more, say, 0's than 1's

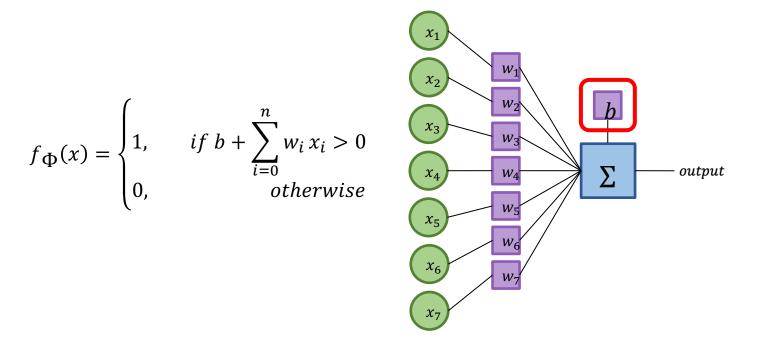

# Bias as special type of weight

• Another way to think of bias is to represent it as an extra weight for an input/feature that is always 1

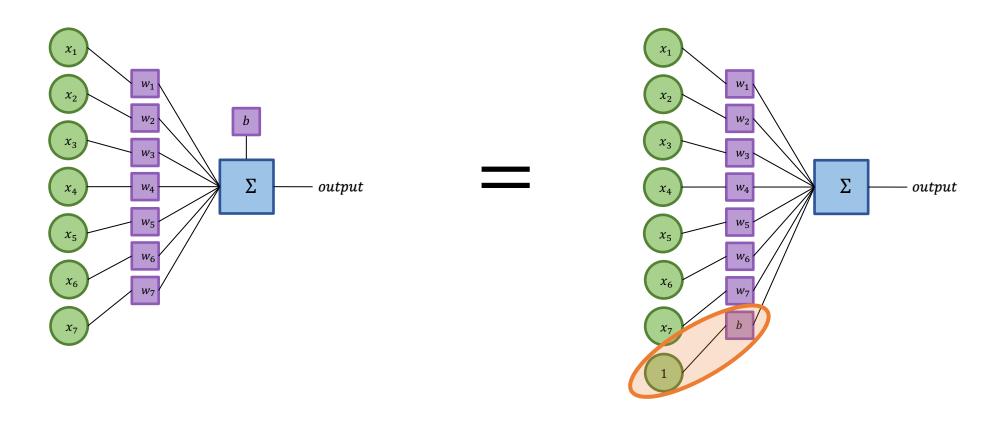

## Bias as special type of weight

 Another way to think of bias is to represent it as an extra weight for an input/feature that is always 1

$$[x_0, x_1, x_2, \dots x_n] \cdot [w_0, w_1, w_2, \dots w_n] + b$$
$$= [x_0, x_1, x_2, \dots x_n, 1] \cdot [w_0, w_1, w_2, \dots w_n, b]$$

Recall

$$\mathbf{a} = [a_1, a_2, \dots, a_n]$$
 and  $\mathbf{b} = [b_1, b_2, \dots, b_n]$  with vector space  $n_1$ 

the dot product is  

$$\mathbf{a} \cdot \mathbf{b} = \sum_{i=1}^{n} a_i b_i = a_1 b_1 + a_2 b_2 + \dots + a_n b_n$$

## Simplifying some notation...

- Recall: the dot product of two vectors of length n is  $\mathbf{a} \cdot \mathbf{b} = \sum_{i=1}^{n} a_i b_i$
- We can rewrite the perceptron function accordingly:

Any questions?  

$$f_{\Phi}(x) = \begin{cases} 1, & \text{if } b + \sum_{i=0}^{n} w_i x_i > 0 \\ 0, & \text{otherwise} \end{cases}$$

$$f_{\Phi}(x) = \begin{cases} 1, & \text{if } b + \mathbf{w} \cdot \mathbf{x} > 0 \\ 0, & \text{otherwise} \end{cases}$$

• In modern deep learning parlance,  $b + \mathbf{w} \cdot \mathbf{x}$  is known as a *linear unit* 

# A Binary Perceptron for MNIST

- *Inputs*  $[x_1, x_2, ..., x_n]$  are all positive
  - n = 784 (28 \* 28 pixel values)
- *output* is either 0 or 1
  - 0 → input is not the digit type we're looking for
  - 1 → input *is* the digit type we're looking for

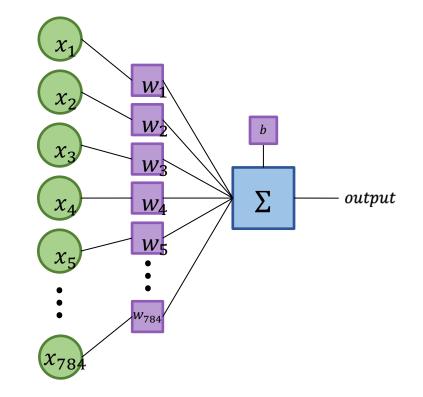

## Training a perceptron (Next Class)

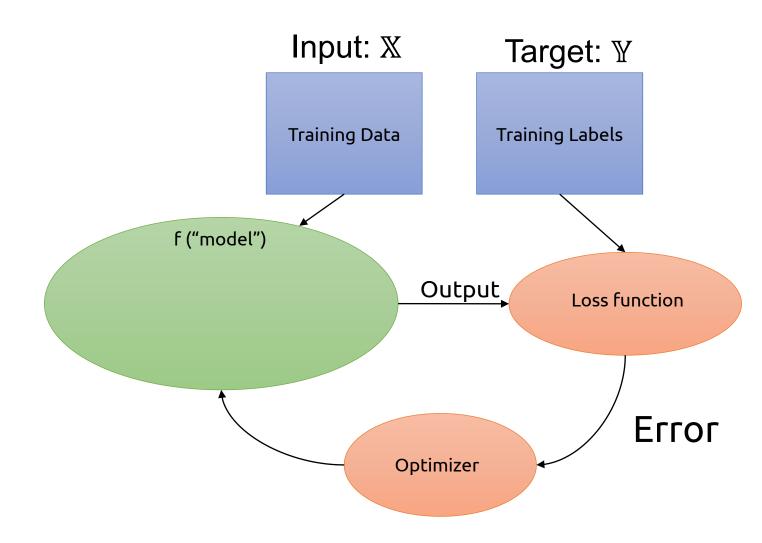

# The Perceptron Learning Algorithm (Next class)

- 1. set *w*'s to 0.
- 2. for *N* iterations, or until the weights do not change:
  - a) for each training example  $\mathbf{x}^k$  with label  $y^k$

i. if 
$$y^k - f(\mathbf{x}^k) = 0$$
 continue

ii. else for all weights 
$$w_i$$
,  $\Delta w_i = (y^k - f(\mathbf{x}^k)) x_i^k$ 

- b = bias
- w = weights
- N = maximum number of training iterations
- $\mathbf{x}^k = \mathbf{k}^{\text{th}}$  training example

- $y^k =$ label for the k<sup>th</sup>example
- $w_i$  = weight for the i<sup>th</sup> input where  $i \le n$
- n = number of pixels per image
- $x_i^k = i^{\text{th}}$  input of the example where  $i \le n$

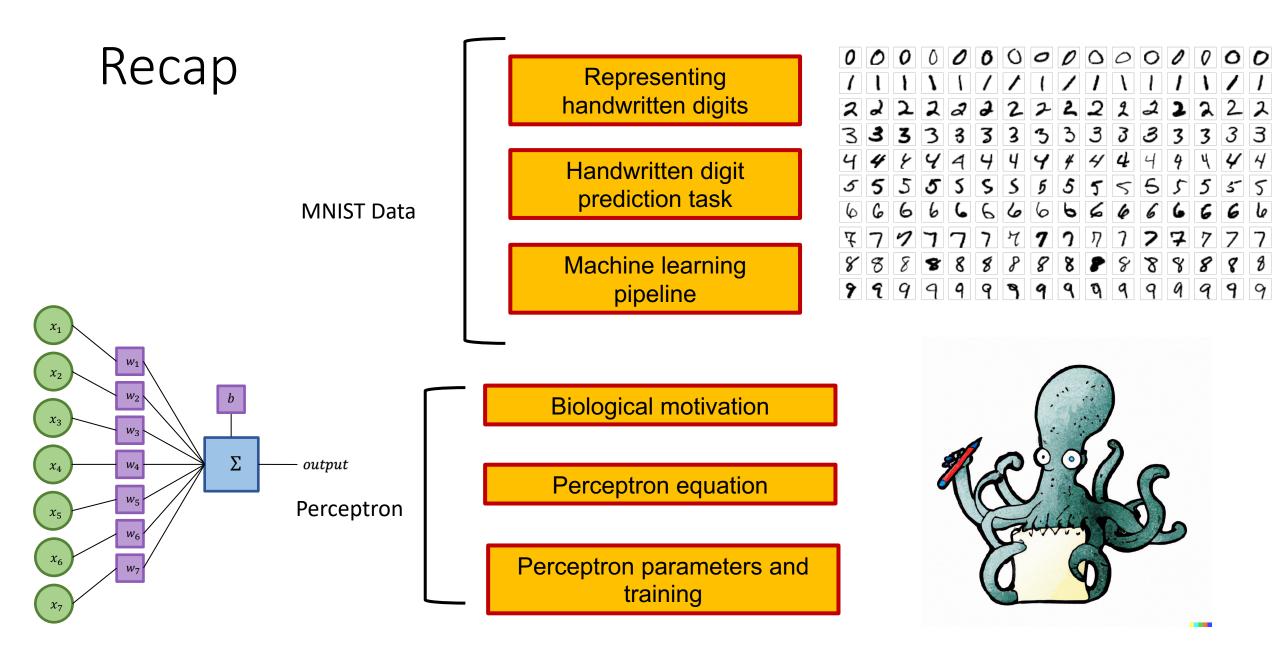